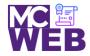

# **Front-End Web Certification Rubric**

## **Student Name: Melodie Lin**

| Course: jQuery Course No. ITI 391 CRN: 34891 |
|----------------------------------------------|
|----------------------------------------------|

|                                                                                         | Evaluation Metric                                                                                                    | Completed | Not<br>Completed | Recommended Remediation |  |
|-----------------------------------------------------------------------------------------|----------------------------------------------------------------------------------------------------|-----------|------------------|-------------------------|--|
| Session I Exercise Projects                                                             |                                                                                                    |           |                  |                         |  |
| Complete exercise 8.1 – Add a Clear button to the Email List application.               |                                                                                                    |           |                  |                         |  |
| 1.                                                                                      | Add an event handler for the click event of the Clear<br>button that clears all the text boxes by setting them to an<br>empty string ("").                    | ✓         |                  |                         |  |
| 2.                                                                                      | Add another statement to this event handler that moves the focus to the first text box.                                                                       | ~         |                  |                         |  |
| 3.                                                                                      | Add another event handler to this application for the double-click event of any text box.                                                                     | ~         |                  |                         |  |
| 4.                                                                                      | Add a statement to the double-click event handler that<br>only clears the text from the text box that the user<br>double-clicks in.                           | ✓         |                  |                         |  |
| 5.                                                                                      | Link to your operational solution file.                                                                                                    | ~         |                  |                         |  |
| Complete exercise 8.2 – Use different event methods for the Image Rollover application. |                                                                                                    |           |                  |                         |  |
| 1.                                                                                      | Comment out the hover() method in the JavaScript, and rewrite the code so it uses the mouseover() and mouseout() event methods to implement this application. | ~         |                  |                         |  |
| 2.                                                                                      | Add the two images that are displayed when the two<br>existing images are rolled over to the ul element whose id<br>is image_rollovers.                       | ✓         |                  |                         |  |

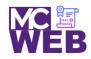

| Evaluation Metric                                                                                                    | Completed    | Not<br>Completed | Recommended Remediation |  |  |
|----------------------------------------------------------------------------------------------------|--------------|------------------|-------------------------|--|--|
| 3. Link to your operational solution file.                                                                                                    | $\checkmark$ |                  |                         |  |  |
| Complete exercise 8.3 – Develop a Book List application.                                                                                       |              |                  |                         |  |  |
| 1. Write the code to loop through all the links in the main element.                                                                           | $\checkmark$ |                  |                         |  |  |
| 2. Cancel the default actions of the links                                                                                                    | $\checkmark$ |                  |                         |  |  |
| 3. Link to your operational solution file.                                                                                                    | $\checkmark$ |                  |                         |  |  |
| Complete exercise 14.1 in Murach's HTML5 and CSS3 4 <sup>th</sup> Edition – Add video to a speaker's page                                      |              |                  |                         |  |  |
| <ol> <li>Paste the code to reference the sampson_video.html file<br/>so it replaces either the figure element.</li> </ol>                      | $\checkmark$ |                  |                         |  |  |
| <ol> <li>Modify the references to the media files so they point to<br/>the right files.</li> </ol>                                             | $\checkmark$ |                  |                         |  |  |
| 3. Modify the reference to the poster file that's in the images folder with a similar document-relative path.                                  | $\checkmark$ |                  |                         |  |  |
| 4. Link to your operational solution file.                                                                                                    | $\checkmark$ |                  |                         |  |  |
| Session II Exercise Projects                                                                                                    |              |                  |                         |  |  |
| Complete Exercise 9-1 – Experiment with animation.                                                                                             |              |                  |                         |  |  |
| <ol> <li>Change the effects for the FAQ headings so the answers<br/>fade in and fade out of view when the headings are<br/>clicked.</li> </ol> | ✓            |                  |                         |  |  |
| <ol> <li>Change the effects for the FAQ headings so the answers<br/>slide down and slide up when the headings are clicked.</li> </ol>          | $\checkmark$ |                  |                         |  |  |

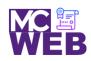

| Evaluation Metric                                                                                                    | Completed    | Not<br>Completed | Recommended Remediation |  |
|----------------------------------------------------------------------------------------------------|--------------|------------------|-------------------------|--|
| 3. Fix the animation for the top-level heading so it always returns to its proper location above the FAQs at the end of the animation.                               | ✓            |                  |                         |  |
| 4. Add the easings code so that the effects and animations code.                                                                                                    | $\checkmark$ |                  |                         |  |
| 5. Link to your operational solution file.                                                                                                    | $\checkmark$ |                  |                         |  |
| Complete Exercise 9-2 – Modify the Slide Show application.                                                                                                    |              |                  |                         |  |
| <ol> <li>Modify the jQuery so the caption and the image slide up<br/>and then back down as the show moves from one slide to<br/>the next.</li> </ol>                 | ✓            |                  |                         |  |
| <ol> <li>Modify the jQuery so the caption is hidden by the hide()<br/>method and displayed by the show() method, both over<br/>an interval of one second.</li> </ol> | ✓            |                  |                         |  |
| 3. Increase the time for displaying and hiding the slide to two seconds and increase the interval for the timer to five seconds.                                     | $\checkmark$ |                  |                         |  |
| 4. Link to your operational solution file.                                                                                                    | $\checkmark$ |                  |                         |  |
| Complete Exercise 9-3 – Modify the Carousel application.                                                                                                    |              |                  |                         |  |
| <ol> <li>Modify the jQuery code so the carousel moves one book<br/>at a time when you click on one of the buttons instead of<br/>three books at a time.</li> </ol>   | 1            |                  |                         |  |
| 2. Modify the CSS and jQuery code so only one book is displayed.                                                                                                    | $\checkmark$ |                  |                         |  |
| 3. Link to your operational solution file.                                                                                                    | $\checkmark$ |                  |                         |  |
|                                                                                                    |              |                  |                         |  |

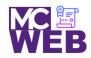

| Evaluation Metric                                                                                                    | Completed                                                                                                    | Not<br>Completed | Recommended Remediation |  |
|----------------------------------------------------------------------------------------------------|----------------------------------------------------------------------------------------------------|------------------|-------------------------|--|
| Session III Exercise Projects                                                                                                    |                                                                                                    |                  |                         |  |
| Complete Exercise 10-1 - Validate with JavaScript.                                                                                           |                                                                                                    |                  |                         |  |
| 1. Code the preventDefault() method of the event object in the if statement at the end of the file.                                          | $\checkmark$                                                                                                    |                  |                         |  |
| 2. Fix this problem of entering more spaces by trimming the first-name entry before it is validated, as in the code for the last-name entry. | ✓                                                                                                    |                  |                         |  |
| 3. Add the code for validating the zip-code field                                                                                            | $\checkmark$                                                                                                    |                  |                         |  |
| 4. Add the code for validating the check boxes.                                                                                              | $\checkmark$                                                                                                    |                  |                         |  |
| 5. Link to your operational solution file.                                                                                                   | $\checkmark$                                                                                                    |                  |                         |  |
| Complete jQuery UI Form Widget.                                                                                                    |                                                                                                    |                  |                         |  |
| 1. Ensure the file are reference correctly in the application.                                                                               | $\checkmark$                                                                                                    |                  |                         |  |
| 2. Add in the code for the Datepicker widget.                                                                                                | $\checkmark$                                                                                                    |                  |                         |  |
| 3. Add in the code for the airport.js json file.                                                                                             | <ul> <li>Image: A start of the start of the start of</li></ul> |                  |                         |  |
| 4. Add in the code for the elect menu function.                                                                                              | <ul> <li>Image: A start of the start of the start of</li></ul> |                  |                         |  |
| 5. Add in the code for the buttonset function.                                                                                               | $\checkmark$                                                                                                    |                  |                         |  |
| 6. Link to your operational solution file.                                                                                                   | $\checkmark$                                                                                                    |                  |                         |  |
|                                                                                                    |                                                                                                    |                  |                         |  |

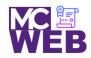

| Evaluation Metric                                                                                                    | Completed    | Not<br>Completed | Recommended Remediation |  |  |
|----------------------------------------------------------------------------------------------------|--------------|------------------|-------------------------|--|--|
| Session IV Exercise Projects                                                                                                    |              |                  |                         |  |  |
| Complete Exercise 11-1 – Experiment with the Cycle 2 plugin.                                                                                                    |              |                  |                         |  |  |
| <ol> <li>Change the value of the data-cycle-fx option to "fadeout".<br/>Then, add a data-cycle-speed option with a value of<br/>"1000".</li> </ol>                               | ✓            |                  |                         |  |  |
| <ol> <li>Change the script element for the Cycle 2 plugin so it<br/>refers to the file you just downloaded.</li> </ol>                                                           | $\checkmark$ |                  |                         |  |  |
| 3. Link to your operational solution file.                                                                                                    | $\checkmark$ |                  |                         |  |  |
| Complete Exercise 11-2 – Experiment with the Accordion widget.                                                                                                    |              |                  |                         |  |  |
| <ol> <li>Modify the jQuery code for the accordion so the panels<br/>are displayed when the user double-clicks on them rather<br/>than when the mouse moves over them.</li> </ol> | 1            |                  |                         |  |  |
| 2. Modify the jQuery code so all the panels are closed when the application starts. To do that, use the active option.                                                           | $\checkmark$ |                  |                         |  |  |
| 3. Link to your operational solution file.                                                                                                    | $\checkmark$ |                  |                         |  |  |
| jQuery Displaying Images Plugin                                                                                                    |              |                  |                         |  |  |
| 1. Select a jQuery Displaying Images Plugin.                                                                                                    |              | ✓                | Not Completed.          |  |  |
| <ol> <li>Include selected jQuery Displaying Images Plugin on a<br/>separate webpage of your site.</li> </ol>                                                                     |              | ✓                | Not Completed.          |  |  |
| 3. Link to your operational solution file.                                                                                                    |              | <b>\</b>         | Not Completed.          |  |  |